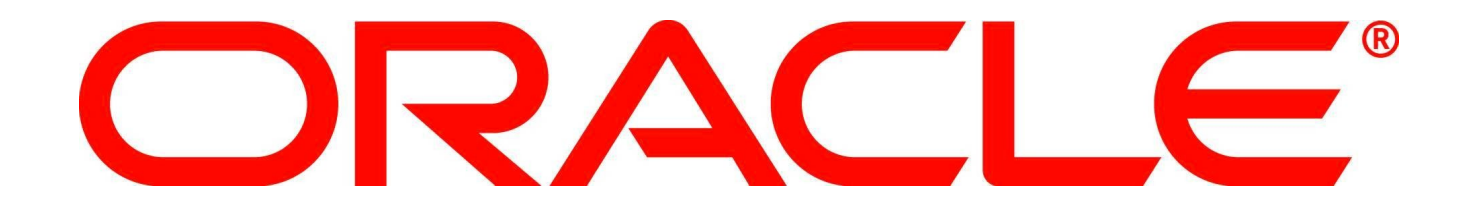

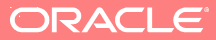

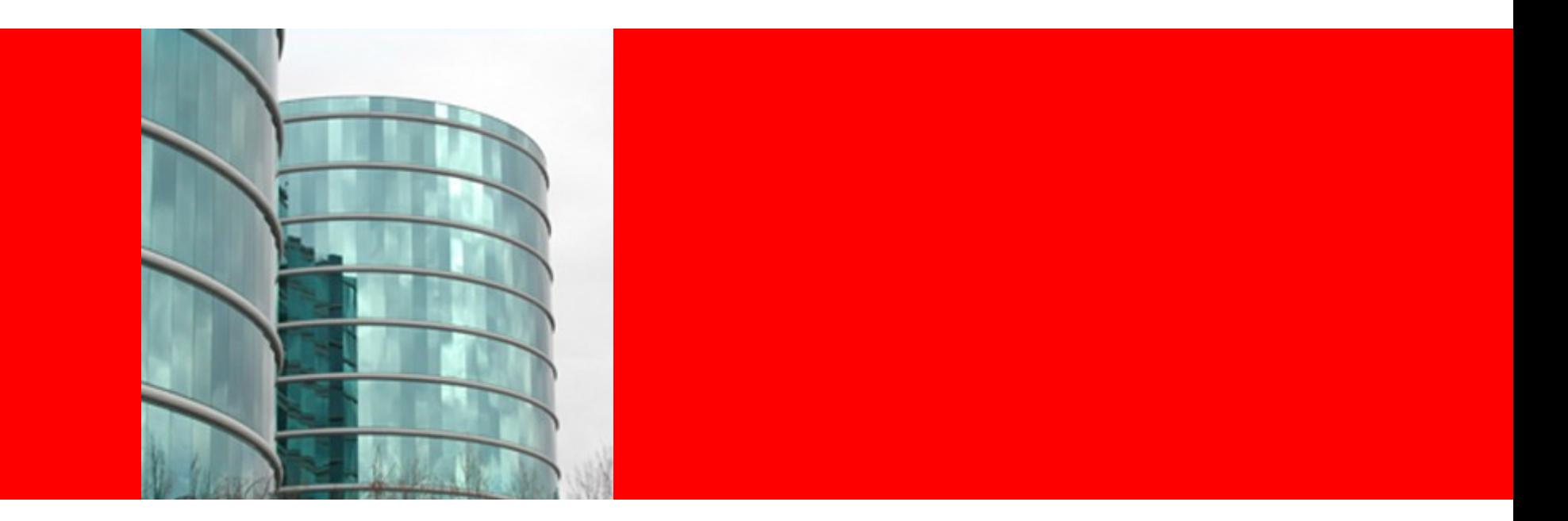

# ORACLE®

#### **CFQ IO Scheduler**

Jens Axboe <jens.axboe@oracle.com> Consulting Member of Staff

# **Outline**

- Drive characteristics
- History of CFQ
- CFQ design
	- Work load simulations
	- Data structures
	- Algorithms
- Some benchmark results

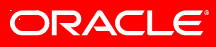

# **Drive performance Characteristics**

- How the drive can help us
	- Command queuing (NCQ, TCQ)
		- Optimal seek pattern
		- Eliminate/reduce rotational latency
- Where the drive is mostly helpless
	- Associated/dependent requests
	- Competing IO streams
	- Fairness

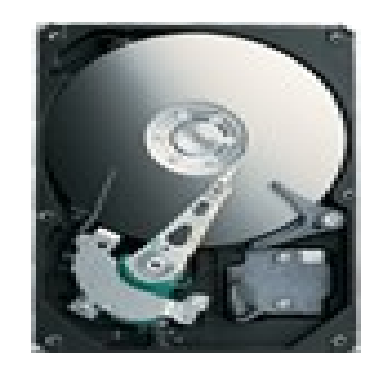

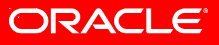

# **Current drive performance**

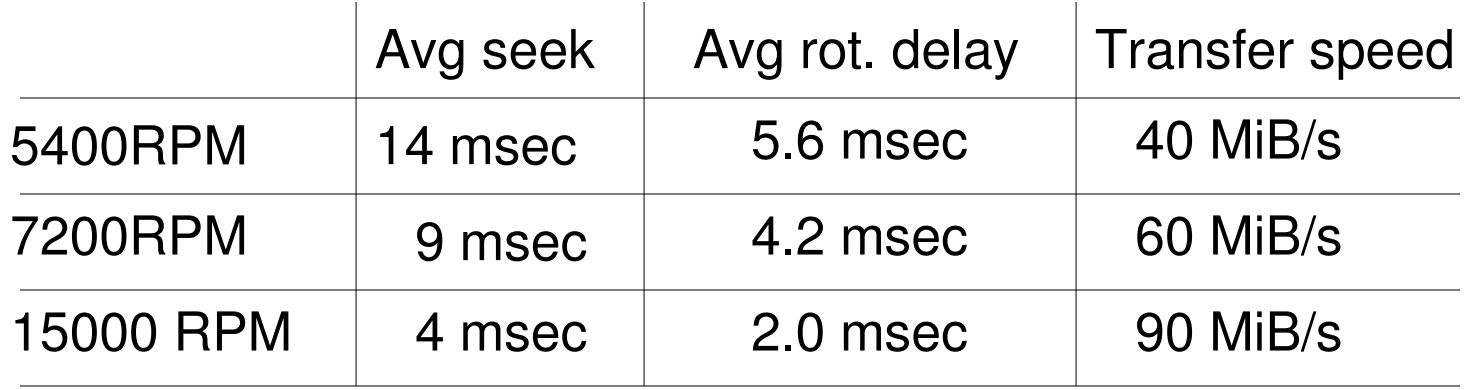

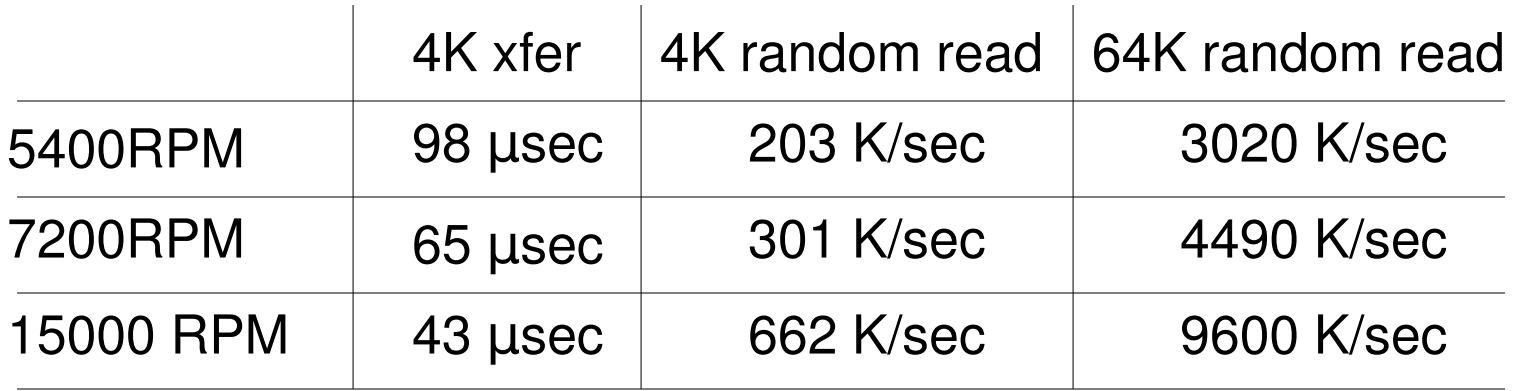

# **Linux IO Scheduling Schedulers**

- Currently includes 4 IO schedulers
	- noop
		- No sorting, does request merging
	- deadline
		- Assigns deadlines to requests
		- Otherwise CSCAN with a few twists
			- Direction batching
	- anticipatory ("as")
		- Basic functional algorithm is like deadline
		- Adds request anticipation
	- CFQ
		- We'll get to that

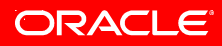

## **History of CFQ CFQ v1**

- Inspired by SFQ, stochastic fair queuing
	- Fixed number of buckets
	- Per-process buckets (tgid, really)  $\rightarrow$  Complete FQ
- First IO scheduler to tie process and IO
	- Linux IO model async
- Round robin of busy processes
	- Work conserving
- Approx 700 lines of code
- Merged in 2.6.6

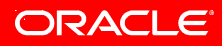

## **History of CFQ CFQ v2**

- Added persistent process contexts
	- Built on the 'as' introduced process io contexts
	- Fairness across process life time
- Addressed inter-queue fairness
- Approx 1800 lines of code
- Merged in 2.6.10

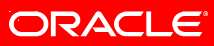

## **History of CFQ CFQ v3**

- Time slice design
	- Time based accounting, not request
	- Fairness across different io patterns
- Support for IO priorities
- Approx. 2200 lines of code
- Merged in 2.6.13

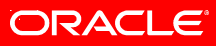

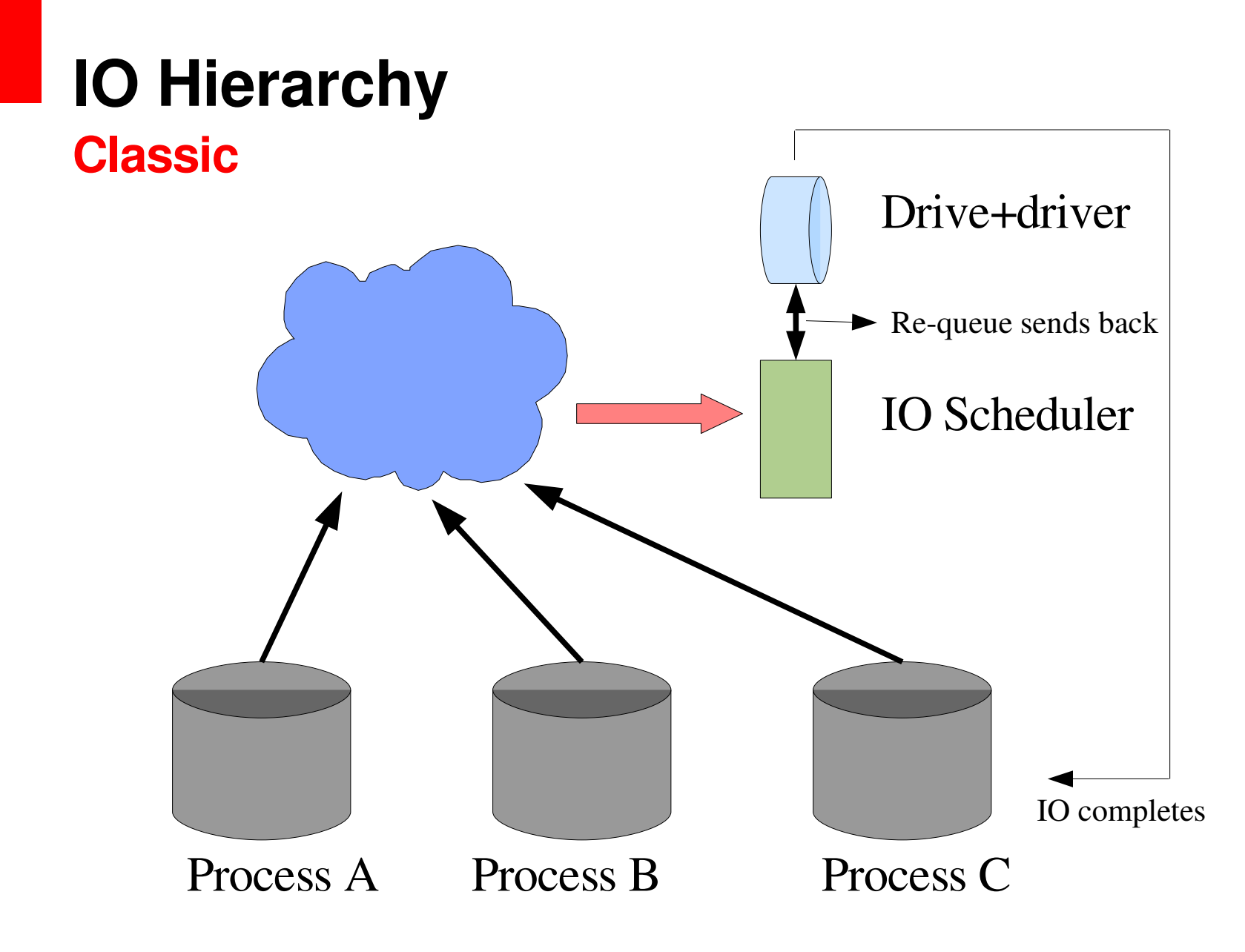

ORACLE<sup>®</sup>

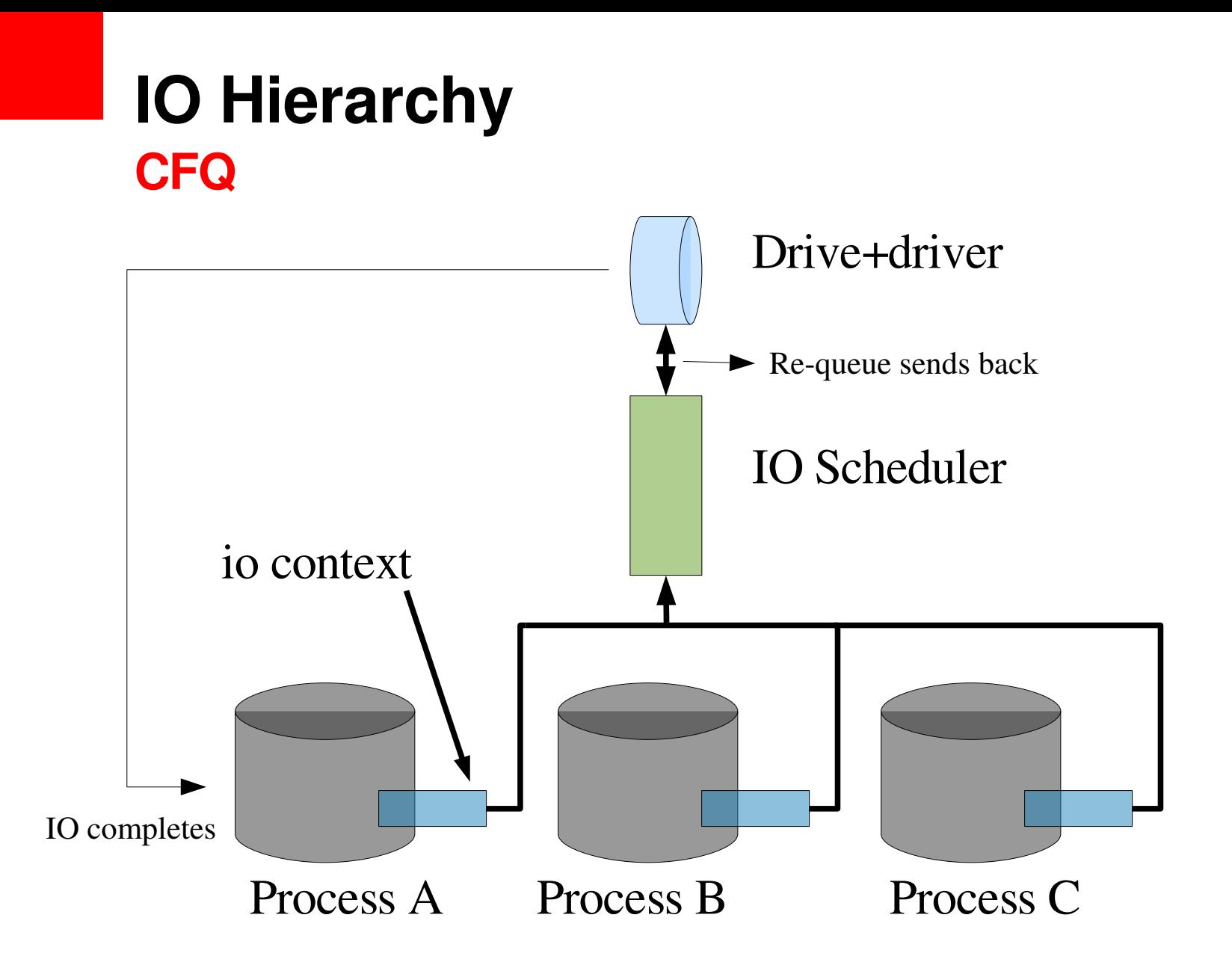

ORACLE<sup>®</sup>

# **Process <> CFQ mapping**

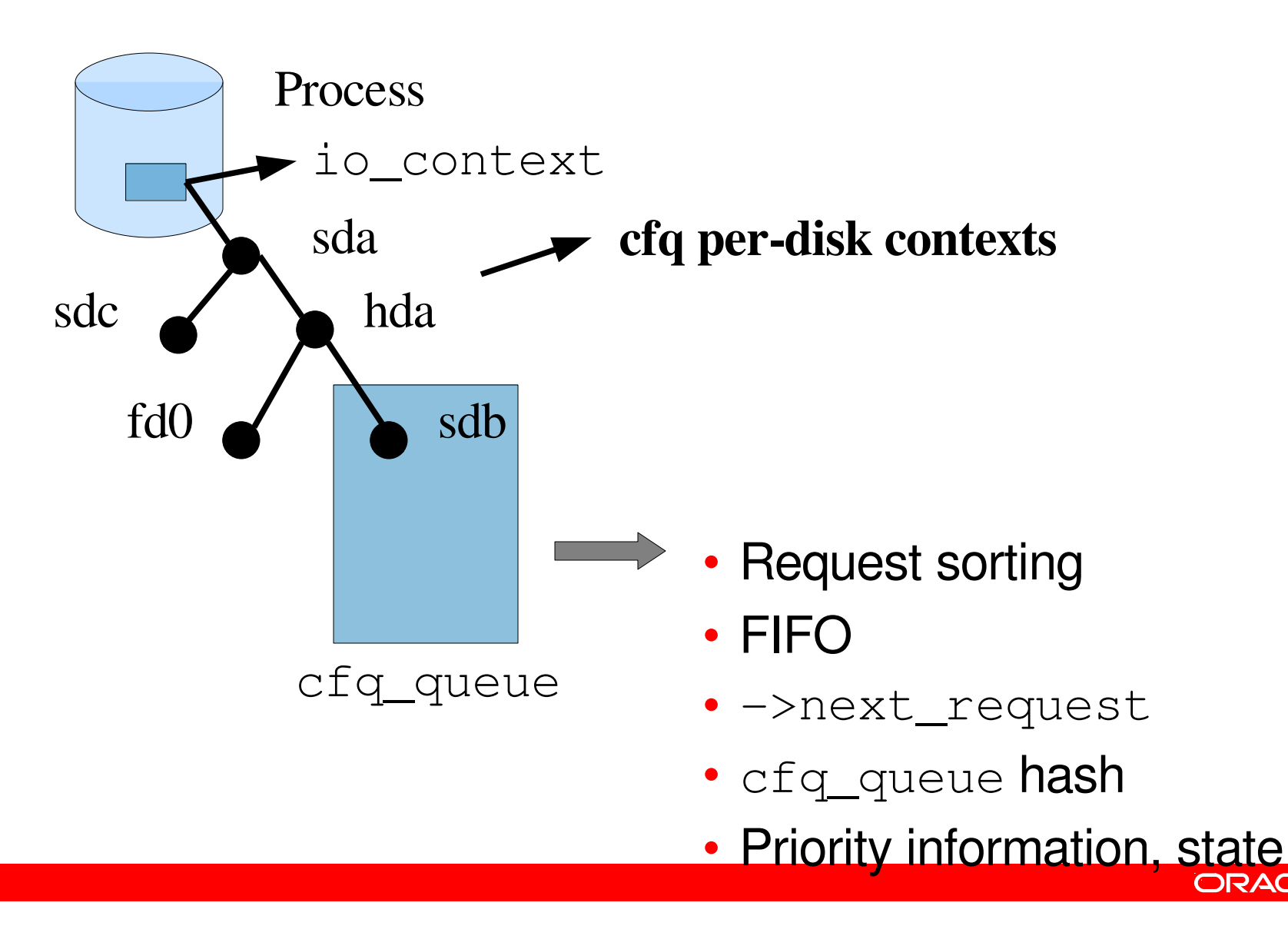

#### struct cfq\_queue

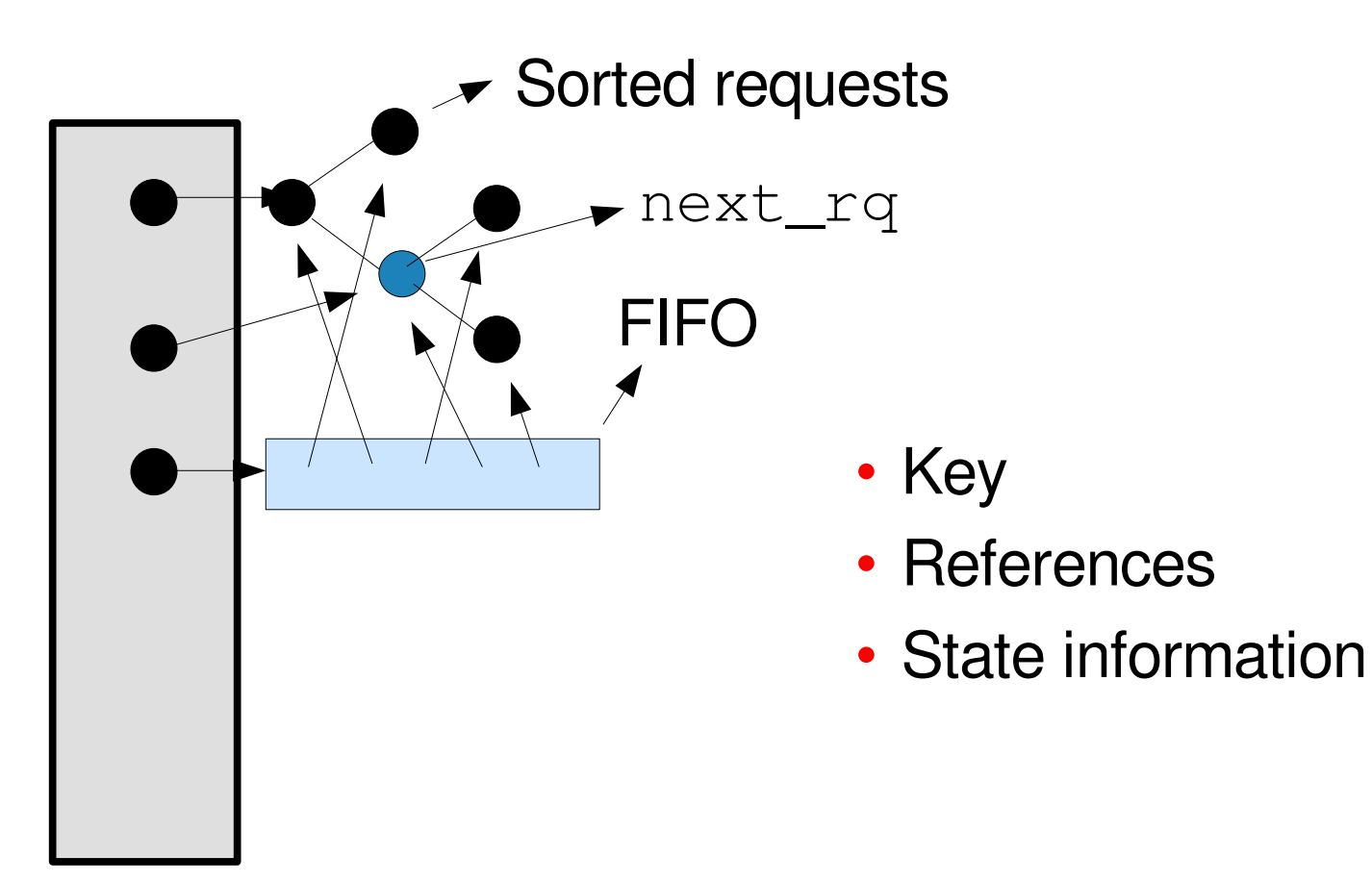

ORACLE<sup>®</sup>

# **CFQ perqueue data**

#### cfq\_data

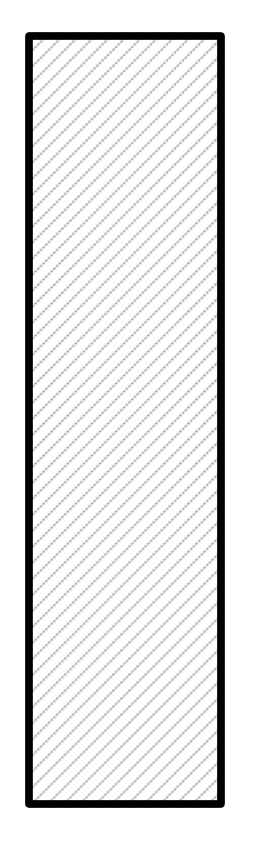

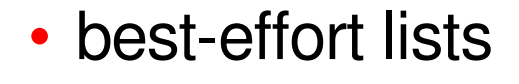

- busy list
- current list
- idle list
- hash of cfq\_queue
- io\_context pointer
- 

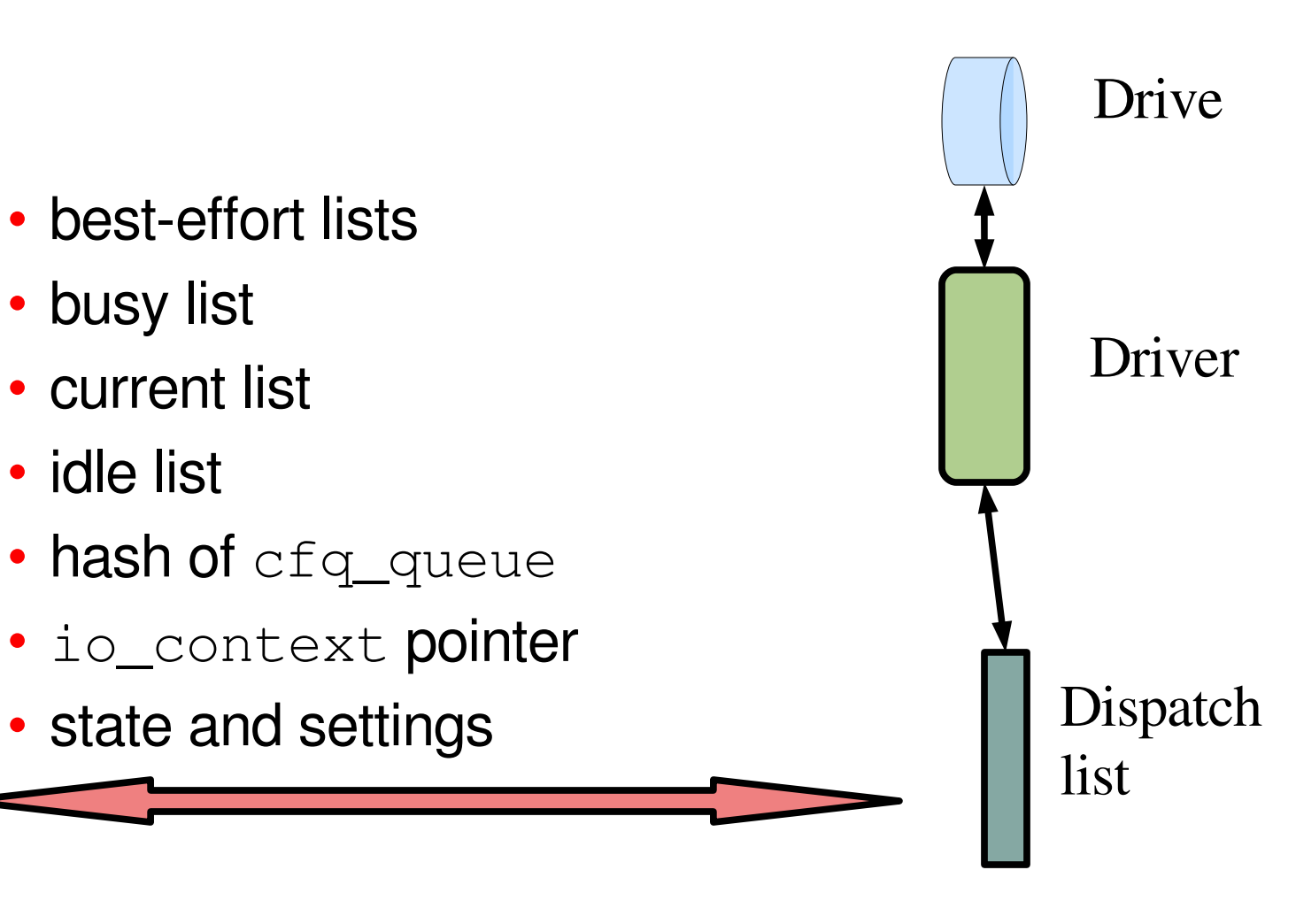

ORACLE

# **Time slices**

#### **Concept**

- Simple to understand
	- Each process gets priority access to the disk for a given period of time
- Fair
	- Occasional/sync issuer gets as much time as queue flooder
	- Defined latency
- Synchronous slices
	- Time bounded only (100 msec at prio 4)
	- May idle
- Asynchronous slices
	- Time bounded (40 msec at prio 4)
	- Request bounded (2 at prio 4)

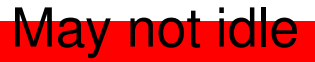

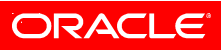

# **Time slices Idling**

- Not a work conserving scheduler
	- May decide to idle drive, even with work pending
- Why?
	- Expect close request
	- Seek time reduction
	- Several processes
- When not to idle
	- Process IO pattern is seeky
	- Process "waits" for too long between requests
	- Command queuing
	- Slice left is less than expected wait and service time

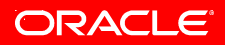

#### **Streamed readers Example, CFQ vs DEADLINE**

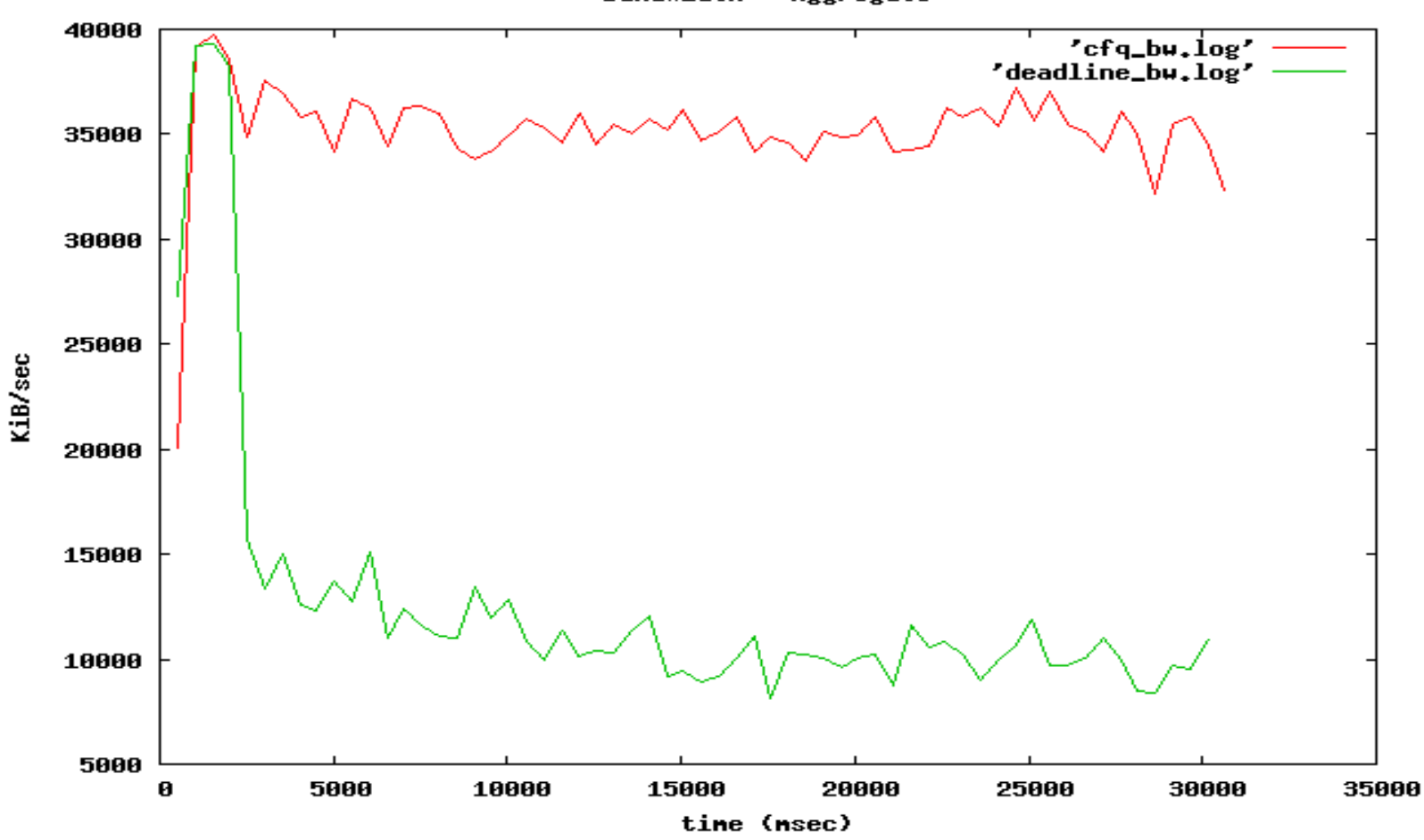

Bandwidth - Aggregate

ORACLE<sup>®</sup>

# **Dependent reads**

#### **How many reads to open a 300 byte file?**

- Monitor IO activity with blktrace
- exec: vi /path/to/some/file
- Total of 5 reads (28KiB)
	- Meta data  $+$  file data
	- Takes 66 msecs unloaded
- Undisturbed
	- Imagine a delay between each operation

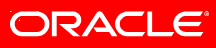

### **Dependent reads Example, CFQ/DEADLINE vs thinker**

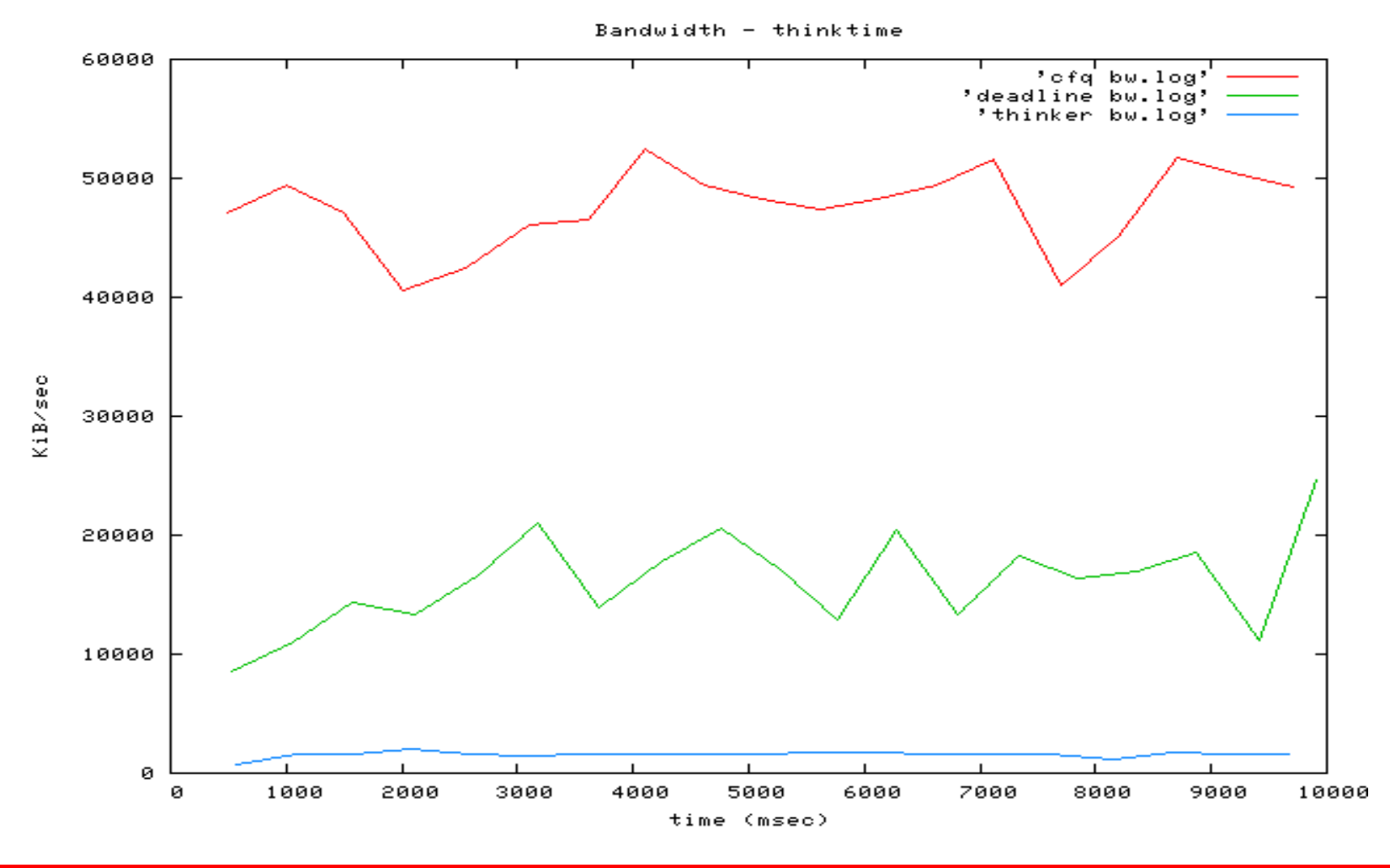

ORACLE<sup>®</sup>

#### **Reader vs writer Example, CFQ vs DEADLINE**

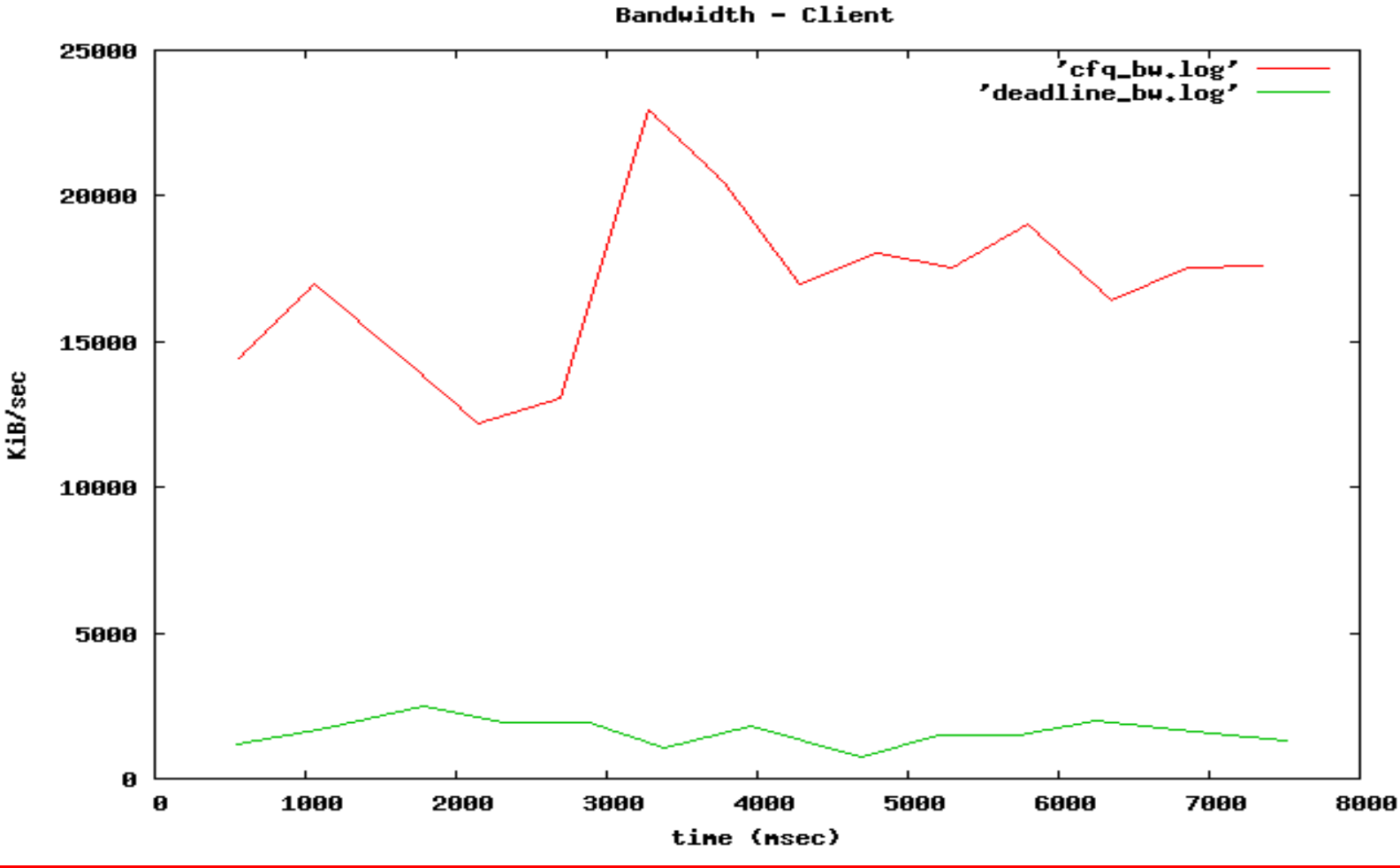

ORACLE<sup>®</sup>

# **Queue distribution**

- Per-process queues
	- Directly issued IO
	- Synchronous requests
		- Often dependent, process needs request completed before being able to proceed
		- reads, direct writes
	- Latency important
- Asynchronous queues
	- Writes
	- (mainly) indirectly issued IO
		- pdflush
		- kswapd
	- One per priority level
	- Latency less important

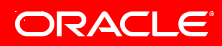

## **CFQ perqueue data Continued**

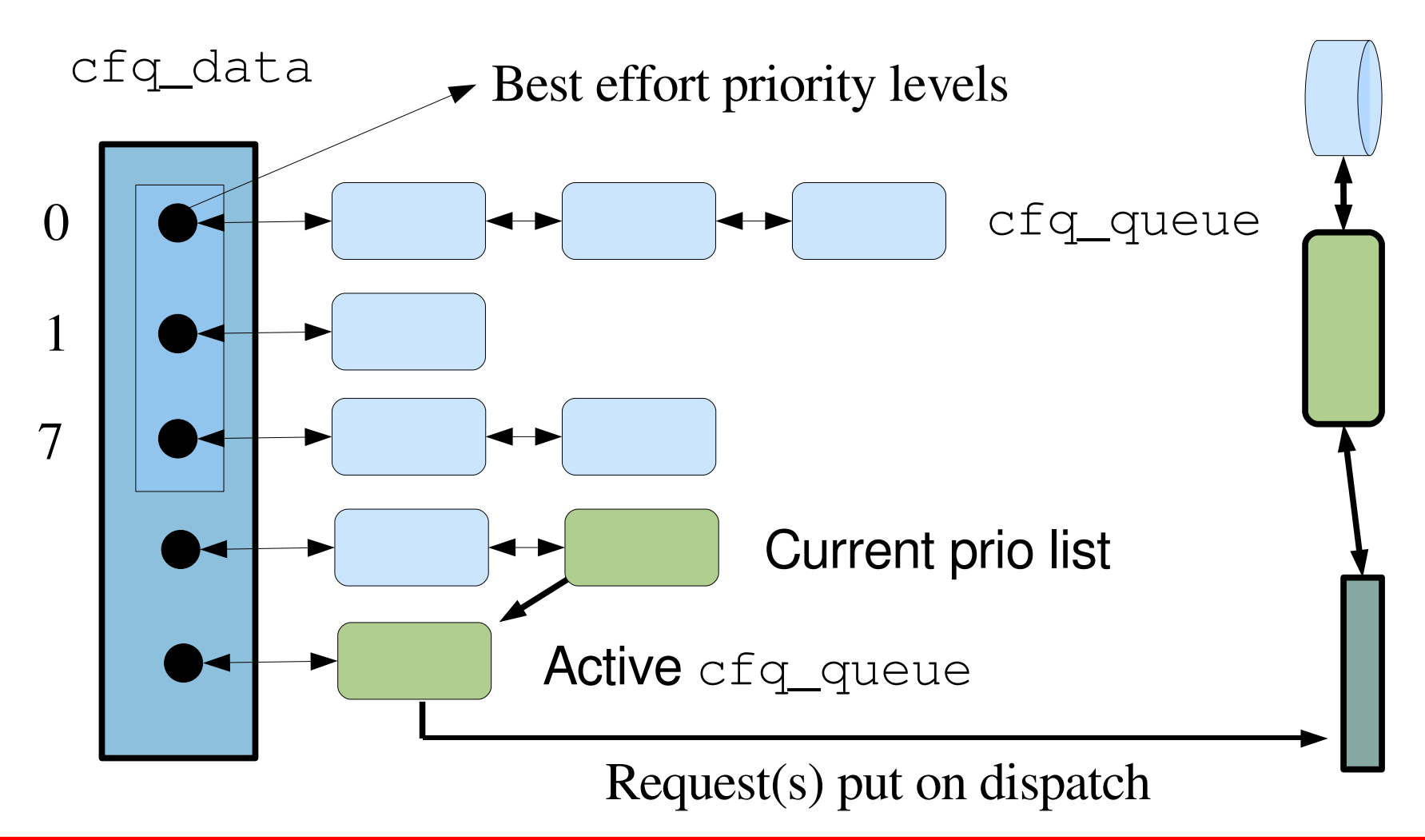

ORACLE®

# **Queue selection algorithm**

- If active queue
	- If slice expired
		- new queue
	- If requests pending
		- dispatch
	- If queue is sync
		- If arm idle timer
			- return and wait
	- Expire slice
- Set new active queue

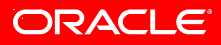

# **Queue request dispatch**

- If FIFO contains an expired element
	- Sort that request into dispatch list
- Select next request from queue
	- Sort that request into dispatch list
- Repeat until quantum met or queue empty
- Assign slice time to queue
- Expire queue for various criteria
	- Queue is idle class
	- Async queue, and request number met

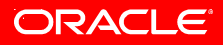

# **IO Priority Classes**

- 3 default IO scheduling classes
	- Each with 8 sub levels,  $[0 7]$
- Idle
	- Only gets access to disk, when nobody else uses it
	- Grace period
	- Currently root only
- Best effort
	- Default class
- Real time
	- Always gets priority access to disk (goes straight to  $cur\_rr$ )
	- Otherwise like best effort (same slice lengths)

• root only

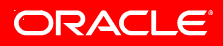

# **IO Priorities**

- 8 default levels
	- 0 the highest, 7 the lowest. Default is 4.
- Simple extension to time slices
	- Just scale slice with priority
- Can be set explicitly with ionice
	- $\frac{1}{2}$  ionice -n <level> -c <class> [ -p <pid>] [command]
	- Inherited across forks
- Otherwise, follows cpu nice
	- Best effort class
	- nice -20...-16: ionice 0
	- nice 0...4 ionice 4

• nice 15...19: ionice 7

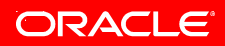

# **IO Priorities**

#### **Priority selection**

- If real time queues exist
	- Select next RR queue for service
- If best effort queues exist
	- 0
	- $0, 1$
	- $0, 1, 2...$
- If idle queues exist
	- If we are past the idle grace period
		- Select next idle queue for service
	- Arm idle grace timer

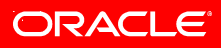

# **CFQ tunables**

- \$ ls /sys/block/sda/queue/iosched/
	- **back\_seek\_max, back\_seek\_penalty**
		- Modification of one-way scan
	- **fifo\_expire\_async, fifo\_expire\_sync**
		- Inter-queue fairness
	- **quantum**
		- Max dispatch number
	- **slice\_sync, { slice\_async, slice\_async\_rq }**
		- Controls slice management
	- **slice\_idle**
		- Controls maximum idle time at the end of slice

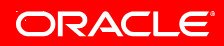

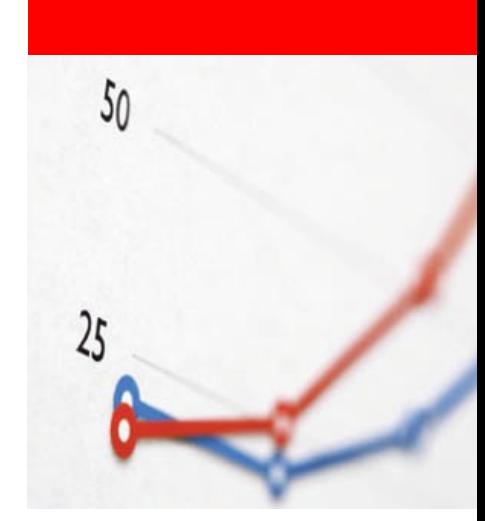

# **Performance Results**

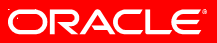

# **Test setup**

- 7200 RPM SATA drive
- ata piix controller
- NCQ not used (controller not capable)
- Pentium D 3.0GHz, 2GB RAM
	- Not terribly important
- XFS file system
- fio tool used for benchmarks
	- Flexible IO tester

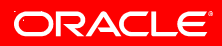

## **Benchmark, competing readers fio job file**

- 8 simultaneous readers
	- 128 MiB files
- 4 KiB block size
- Write bandwidth log
	- 500 msec window average

```
[global]
bs=4kbuffered=1
rw=read
ioengine=sync
iodepth=1
size=128m
write_bw_log
```
[files] numjobs=8

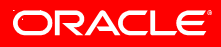

# **Benchmark, competing readers Results**

#### **Single thread: ~62MiB/sec**

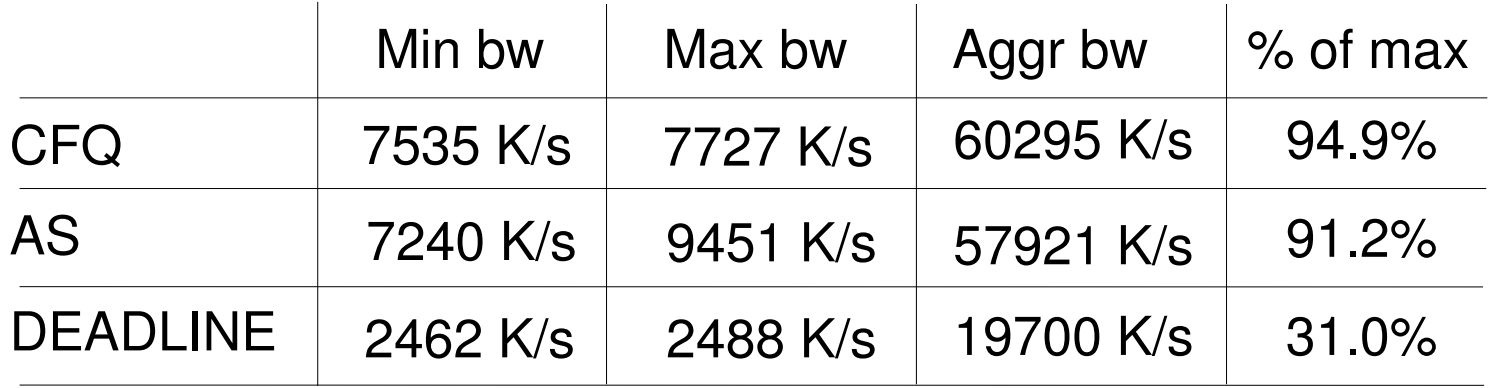

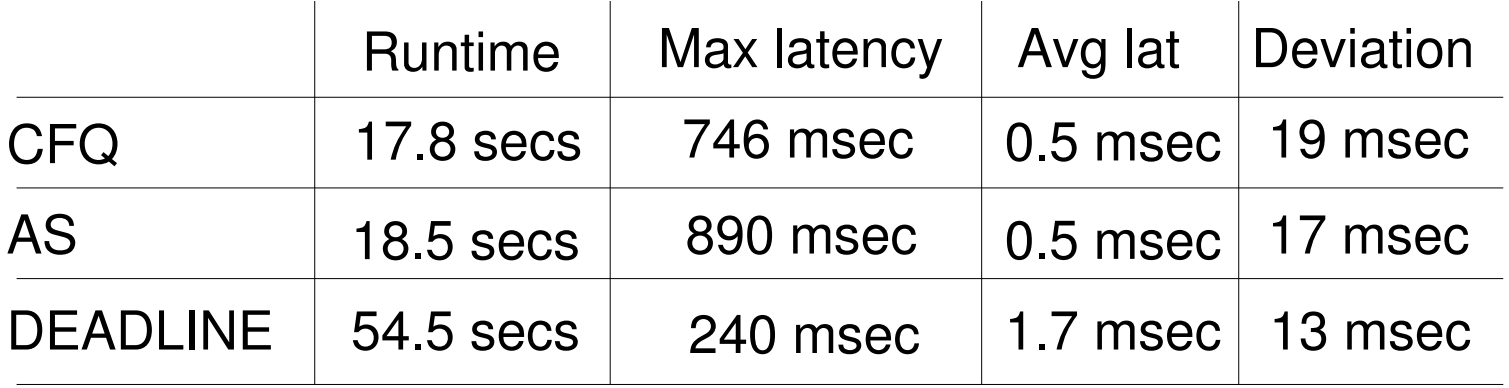

#### **Benchmark, competing readers Graphed bandwidth, CFQ**

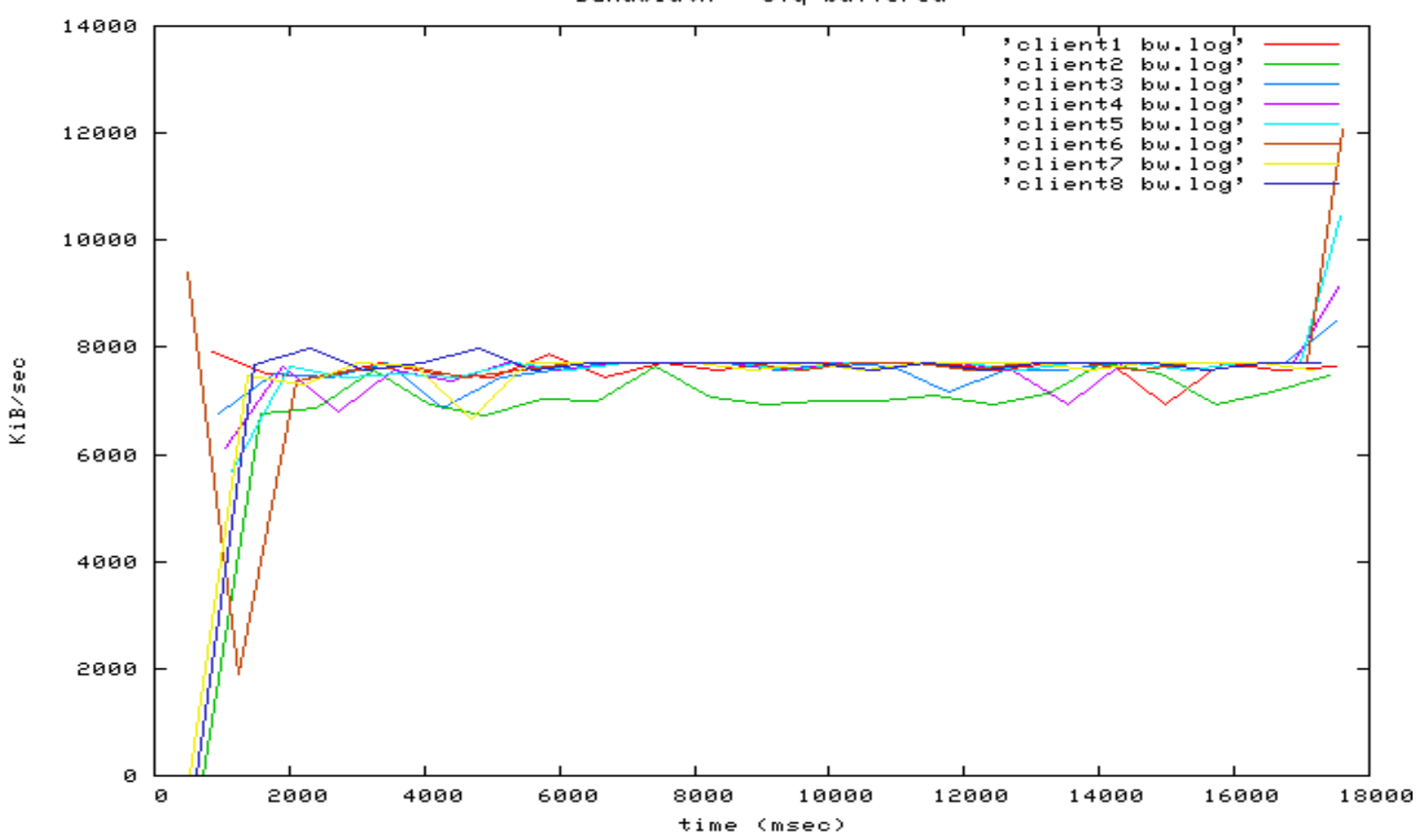

Bandwidth - cfg-buffered

**ORACLE** 

#### **Benchmark, competing readers Graphed bandwidth, AS**

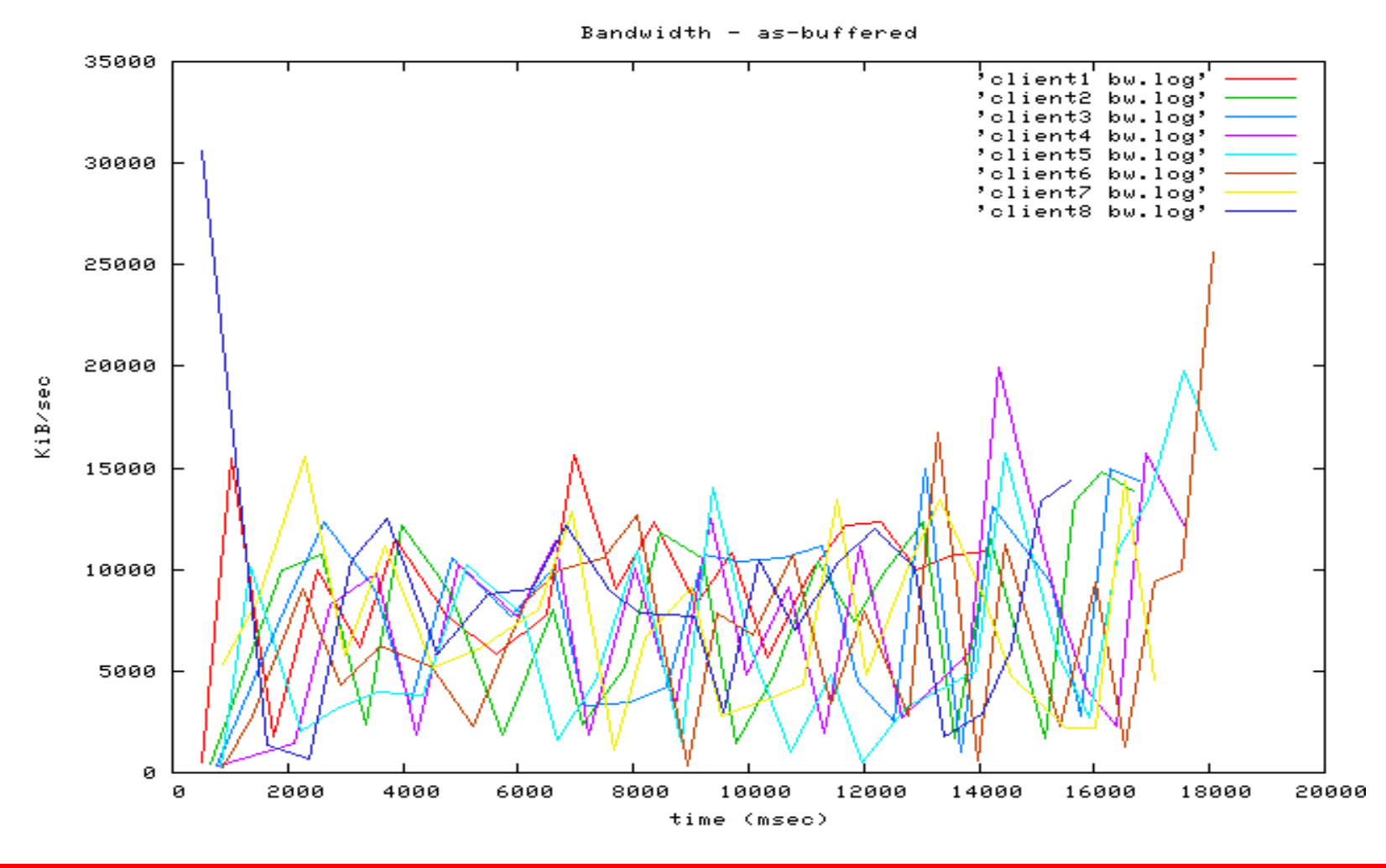

#### ORACLE<sup>®</sup>

## **Benchmark, competing readers CFQ IO priorities**

- fio job file identical to previous
	- Files 1...8 uses priority 0...7
	- Best effort

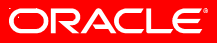

#### **Benchmark, competing readers Graphed bandwidth, CFQ priorities**

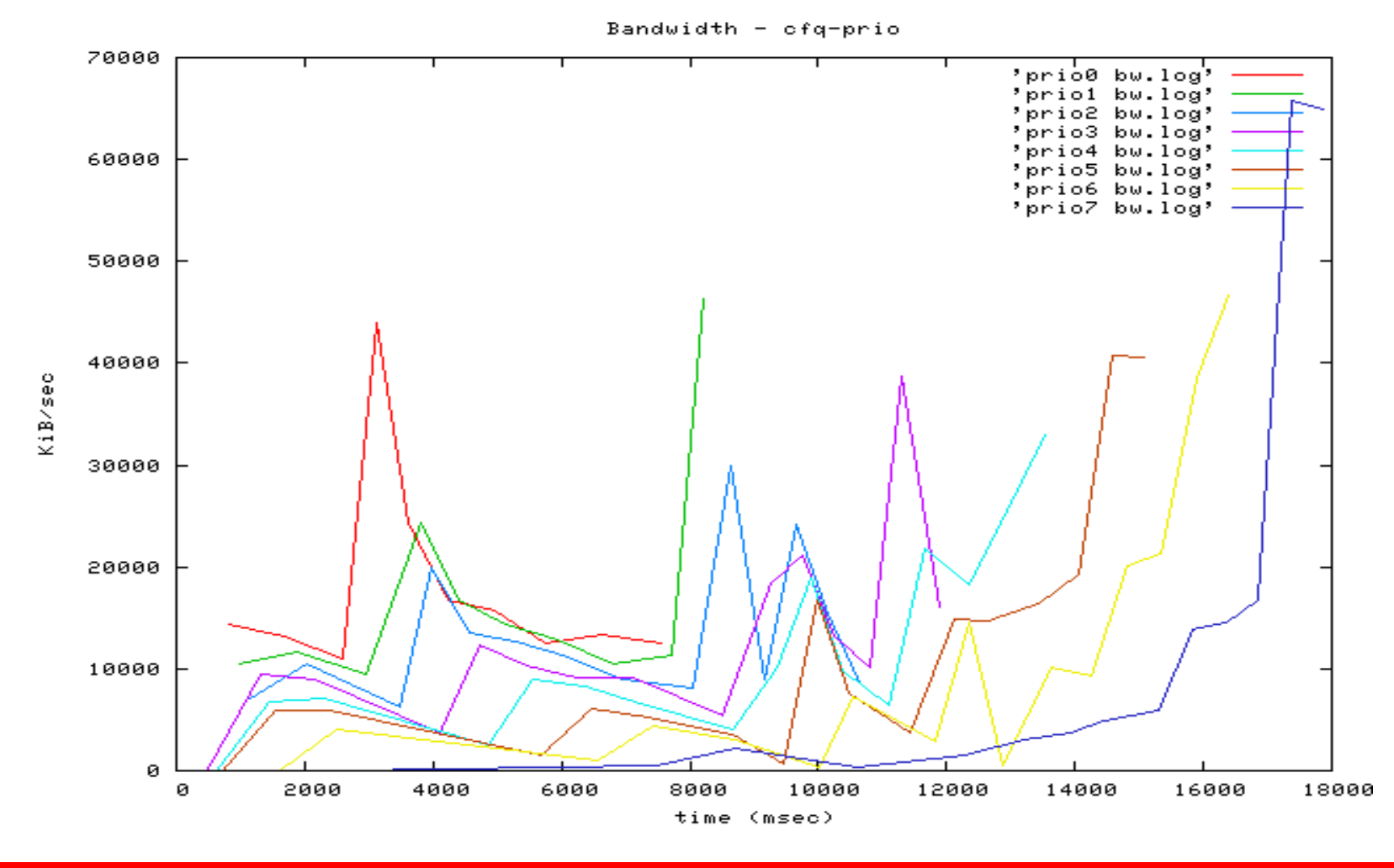

**ORACLE** 

# **Resources**

#### • Kernel files

- block/cfq-iosched.c
- block/elevator.c, include/linux/elevator.h
- block/11 rw blk.c, include/linux/blkdev.h
- fio
	- git clone git://git.kernel.dk/data/git/fio.git
- blktrace
	- git clone git://git.kernel.dk/data/git/blktrace.git
	- Kernel parts merged since 2.6.17

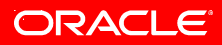

### Questions?

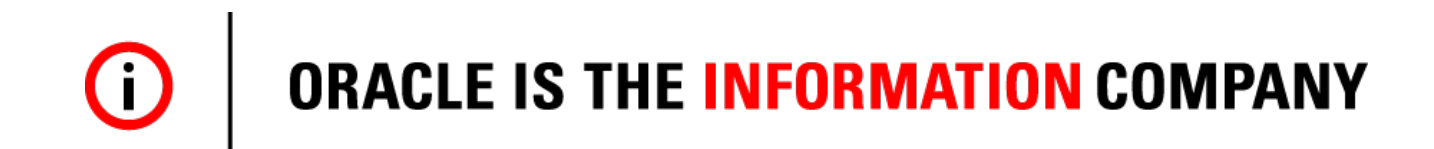

## Thanks!

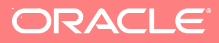